# Añadiendo un Soporte Eficiente para Sistemas Multiprocesadores al lenguaje Ada 2012

#### S. Sáez J. Real A. Crespo

Instituto de Automática e Informática Industrial Universidad Politécnica de Valencia

<span id="page-0-0"></span>Jornada Técnica de AdaSpain 2013, Madrid

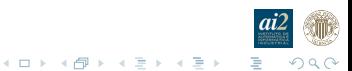

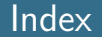

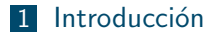

2 Requisitos para la planificación en multiprocesadores

3 Propuesta 1: Cambio atómico y/o diferido de atributos en Ada

4 [Propuesta 2: Timing Events con afinidad](#page-24-0)

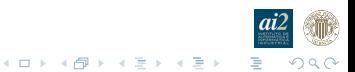

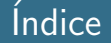

#### 1 Introducción

2 Requisitos para la planificación en multiprocesadores

#### **3** Propuesta 1: Cambio atómico y/o diferido de atributos en Ada

<span id="page-2-0"></span>4 [Propuesta 2: Timing Events con afinidad](#page-24-0)

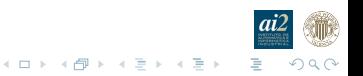

# Atributos de Planificación de una Tarea en Ada 2012

- $\triangleright$  Los atributos principales que afectan a la planificación de una tarea de tiempo real en Ada 2012 son la prioridad, el plazo de entrega y la CPU.
- $\triangleright$  Los valores iniciales se establecen mediante aspectos: Priority , Relative Deadline y CPU.
- $\triangleright$  Su valor se puede cambiar en tiempo de ejecución mediante los procedimientos:

Ada. Dynamic\_Priorities . Set\_Priority, Ada.Dispatching.EDF.Set\_Deadline y

System.Multiprocessors.Dispatching Domains.Set CPU

 $\triangleright$  Todos estos procedimientos son puntos de planificación en las políticas expulsivas correspondientes si se ejecutan fuera de una acción protegida.

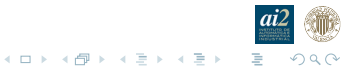

# Artefactos en la planificación de tareas

 $\triangleright$  Si se cambian cualquiera de dichos parámetros antes de una sentencia delay se pueden producir artefactos en la planificaci´on por la perdida de prioridad relativa en la CPU actual o en la de destino.

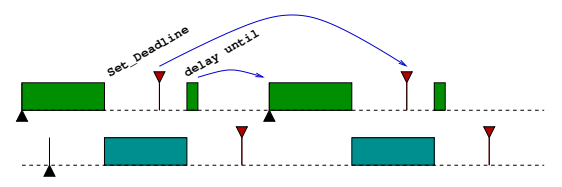

- $\triangleright$  Para evitarlo Ada 2012 ofrece procedimientos para cambiar el plazo de entrega o la CPU a la vez que se lleva a cabo una operación de delay until.
	- ▶ Delay\_Until\_And\_Set\_Deadline(Next\_Release, Rel\_Deadline).
	- Delay\_Until\_And\_Set\_CPU(Next\_Release, CPU).

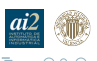

 $\begin{array}{c} 4 \ \square \ \rightarrow \ \ 4 \ \overline{B} \ \rightarrow \ \ 4 \ \overline{B} \ \rightarrow \ \ 4 \ \overline{B} \ \rightarrow \end{array}$ 

# Artefactos en la planificación de tareas (cont.)

- $\triangleright$  Sin embargo, no hay soporte para:
	- $\triangleright$  Cambiar la prioridad conjuntamente con un delay until.
	- ▶ Cambiar más de un atributo conjuntamente con un delay until.
	- $\triangleright$  Cambiar más de un atributo de forma atómica.
- $\triangleright$  Estos cambios son habituales en los esquemas de planificación para multiprocesadores job partitioning y task spliting.

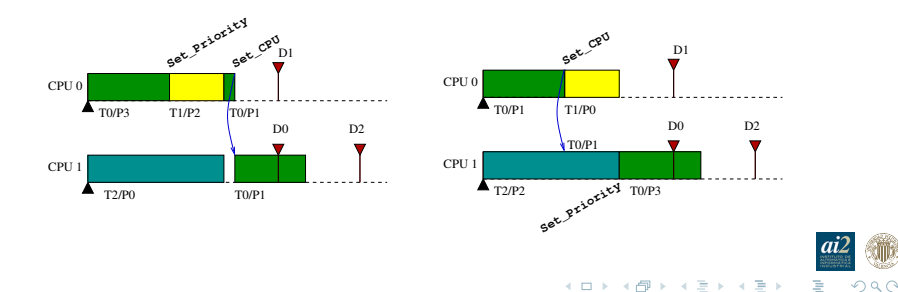

Añadiendo un Soporte Eficiente para Sistemas Multiprocesadores al lenguaje Ada 2012 Requisitos para la planificación en multiprocesadores

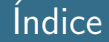

#### **Introducción**

#### 2 Requisitos para la planificación en multiprocesadores

#### **3** Propuesta 1: Cambio atómico y/o diferido de atributos en Ada

#### <span id="page-6-0"></span>4 [Propuesta 2: Timing Events con afinidad](#page-24-0)

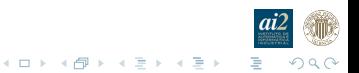

## Requisitos para la planificación sobre multiprocesadores

Permitir el cambio de varios atributos de la tarea ...

- $\blacktriangleright$  ... de forma atómica desde el punto de vista de la planificación de la misma,
- $\blacktriangleright$  ... en el instante actual.
- $\blacktriangleright$  ... en un instante en el futuro.

Ejemplos:

Job partitioning

En la siguiente activación de una tarea.

Task spliting o Dual priority

En un instante de tiempo programado o tras un cierto tiempo de ejecución, y al principio de la siguiente activación.

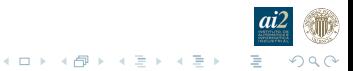

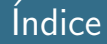

#### **Introducción**

2 Requisitos para la planificación en multiprocesadores

#### 3 Propuesta 1: Cambio atómico  $y/o$  diferido de atributos en Ada

<span id="page-8-0"></span>4 [Propuesta 2: Timing Events con afinidad](#page-24-0)

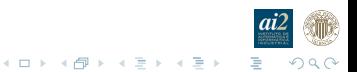

# Scheduling Parameters

Un nuevo *tagged type*, Sched Params, que

- $\blacktriangleright$  almacene los atributos de planificación que se le deben cambiar a una tarea.
- $\blacktriangleright$  que permita que se le apliquen de forma atómica ...
- $\blacktriangleright$  ... inmediatamente,

Apply\_Sched\_Params(Sched\_Params, Task\_Id)

 $\blacktriangleright$  ... ode forma diferida.

Delay\_Until\_And\_Apply\_Sched\_Params (Sched\_Params, Delay\_Until\_Time)

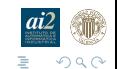

# Scheduling Parameters para prioridades fijas

```
package Ada Real_Time Scheduling_Parameters is
   type Sched_Params is tagged private;
```

```
procedure Set_Priority (SP : in out Sched_Params; Prio: Any_Priority);
function Get_Priority (SP: Sched_Params) return Any_Priority:
procedure Set_CPU (SP : in out Sched_Params; CPU_Nr: CPU_Range);
function Get_CPU (SP : Sched_Params) return CPU_Range;
```

```
procedure Apply_Sched_Params (SP: Sched_Params;
                        T_ld : Task<sub>-</sub>Id := Current<sub>-Task</sub>);
procedure Retrieve_Sched_Params (SP: in out Sched_Params;
                        T<sub>-</sub>Id : Task<sub>-</sub>Id := Current<sub>-Task</sub>);
procedure Delay_Until_And_Apply_Sched_Params (SP: Sched_Params:
                         Delay_Until_Time: Time);
```
#### private

```
tvne Sched<sub>-Params</sub> is
      record
         Prio : Any_Priority := Default_Priority ;
         CPU_Nr : CPU_Range := Not_A_Specific_CPU;
      end record:
end Ada Real_Time Scheduling_Parameters;
```
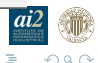

 $(1,1)$   $(1,1)$   $(1,1)$   $(1,1)$   $(1,1)$   $(1,1)$   $(1,1)$   $(1,1)$   $(1,1)$   $(1,1)$ 

# Scheduling Parameters con plazo relativo

 $\Rightarrow$  El plazo se establece con respecto al instante de activación.

 $\triangleright$  Para tareas periódicas con *job partitioning*. El plazo y el resto de los atributos se cambiarán en el instante de su siguiente activación.

```
Delay Until And Apply Sched Params (Sched Params,
                                      Delay_Until_Time)
```
 $\blacktriangleright$  Para tareas esporádicas.

El plazo y el resto de los atributos se cambiarán en el instante en que algún evento active la tarea, v.g., mediante un Suspension Object.

Apply\_Sched\_Params(Sched\_Params, Task\_Id)

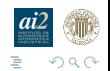

# Scheduling Parameters con plazo relativo (cont.)

```
package Ada Real_Time.Scheduling_Parameters.EDF is
   type Sched_Params_With_Rel_Deadline is new Sched_Params with private;
   procedure Set_Deadline (SP: in out Sched_Params_With_Rel_Deadline;
                         D : Time\_Span:
   function Get_Deadline (SP: Sched_Params_With_Rel_Deadline)
                         return Time_Span;
   procedure Apply_Sched_Params (SP: Sched_Params_With_Rel_Deadline:
                         T<sub>-Id</sub>: Task<sub>-Id</sub> := Current<sub>-Task</sub>);
   procedure Retrieve_Sched_Params (SP: in out Sched_Params_With_Rel_Deadline:
                         T_lld: Task<sub>-</sub>ld := Current<sub>-Task</sub>);
   procedure Delay_Until_And_Apply_Sched_Params (
                         SP : Sched_Params_With_Rel_Deadline:
                         Delay_Until_Time: Time);
private
   type Sched_Params_With_Rel_Deadline is new Sched_Params with
      record
          Relative_Deadline : Time_Span := Time_Span_Last;
      end record:
end Ada Real_Time Scheduling_Parameters EDF;
```
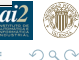

 $(1,1)$   $(1,1)$   $(1,1)$   $(1,1)$   $(1,1)$   $(1,1)$   $(1,1)$   $(1,1)$   $(1,1)$   $(1,1)$ 

# Scheduling Parameters con plazo absoluto

 $\Rightarrow$  El plazo se establece con respecto a un instante de tiempo dado.

 $\triangleright$  Para tareas periódicas con *job partitioning*. El plazo y el resto de los atributos se cambiarán en el instante de su siguiente activación.

```
Delay Until And Apply Sched Params (Sched Params,
                                      Delay_Until_Time)
```
 $\blacktriangleright$  Para tareas esporádicas.

En el caso del que el plazo de entrega no dependa de cuando llegue el evento de activación.

Apply\_Sched\_Params(Sched\_Params, Task\_Id)

 $\Rightarrow$  Se deben actualizar los parámetros cada vez que se quieren aplicar.

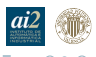

# Scheduling Parameters con plazo absoluto (cont.)

```
package Ada Real_Time.Scheduling_Parameters.EDF is
   type Sched_Params_With_Abs_Deadline is new Sched_Params with private;
   procedure Set_Deadline (SP : in out Sched_Params_With_Abs_Deadline;
                        D \cdot Timefunction Get_Deadline (SP: Sched_Params_With_Abs_Deadline)
                        return Time:
   procedure Apply_Sched_Params (SP: Sched_Params_With_Abs_Deadline;
                        T\_Id: Task\_Id := Current\_Task);
   procedure Retrieve_Sched_Params (SP: in out Sched_Params_With_Abs_Deadline;
                        T<sub>-Id</sub>: Task<sub>-Id</sub> := Current<sub>-Task</sub>);
   procedure Delay_Until_And_Apply_Sched_Params (
                        SP : Sched_Params_With_Abs_Deadline;
                        Delay_Until_Time: Time);
private
   type Sched_Params_With_Abs_Deadline is new Sched_Params with
      record
         Absolute_Deadline : Time := Time_Last:
      end record:
end Ada Real_Time Scheduling_Parameters EDF:
```
 $\Omega$ 

## Ejemplo de tarea periódica con job partitioning

```
task body Periodic_With_Job_Partitioning is
   type List_Range is mod N;
   Params_List : array (List_Range) of Sched_Params := (...); -- Decided at design tin
   Params_Iter : List_Range := List_Range' First ;
begin
   Task_Initialize ;
   Next_Release := Ada Real_Time Clock:
   Next_Params := Param_List(Param_Iter); -- First job parameters
   Next_Params Apply_Sched_Params(); -- Scheduling parameters for the first activation
   loop
      Task_Main_Loop:
      -- Next job preparation
      Params Iter := Params Iter Succ.
      Next_{\text{~}}Params := Params_List(Params_Iter);
      Next_Release := Next_Release + Period:
      -- Suspends the task until the next job activation
      Delay_Until_And_Apply_Sched_Params(Next_Params, Next_Release);
      -- Next job will wake up with the next scheduling parameters applied
   end loop:
end Periodic_With_Job_Partitioning ;
```
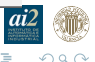

# Synchronous Task Control para tareas esporádicas

▶ Se añade un nuevo Suspension\_Object que permite establecer nuevos atributos que se aplicarán al salir del Suspension Obiect.

```
with Ada Real_Time.Scheduling_Parameters; use Ada Real_Time.Scheduling_Parameters;
package Ada Real Time. Synchronous Task Control. Scheduling Parameters is
   procedure Set_True (
               S : in out Suspension_Object_With_Sched_Params);
   procedure Set_True_And_Apply_Sched_Params (
               S : in out Suspension_Object_With_Sched_Params;
               SP: access all Sched_Params'Class);
   procedure Set False (
               S : in out Suspension_Object_With_Sched_Params);
   function Current_State (
                S : Suspension_Object_With_Sched_Params) return Boolean;
  procedure Suspend_Until_True (
               S : in out Suspension_Object_With_Sched_Params);
   procedure Suspend_Until_True_And_Apply_Sched_Params (
               S : in out Suspension_Object_With_Sched_Params;
               SP: access all Sched Params'Class);
end Ada.Real_Time.Synchronous_Task_Control.Scheduling_Parameters;
```
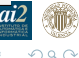

 $\mathcal{A} \equiv \mathcal{F} \rightarrow \mathcal{A} \equiv \mathcal{F} \rightarrow \mathcal{A} \equiv \mathcal{F} \rightarrow \mathcal{A}$ 

# Implementación: ¿Qué se necesita en el SOTR?

- $\triangleright$  Una estructura de datos que represente los parámetros de planificación en el espacio de usuario.
- $\triangleright$  Un API que permita aplicar/recuperar los parámetros a/desde un hilo activo, de forma atómica o cuando el hilo se despierte.

#### POSIX thread attributes object (TAO)

POSIX current API

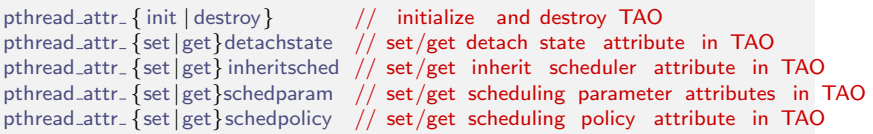

POSIX non-portable extensions (from Linux)

pthread attr {set|get} affinity np // set/get CPU affinity attribute in TAO pthread\_getattr\_np  $\frac{1}{2}$  get attributes of created thread

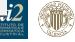

 $\left\{ \begin{array}{ccc} 1 & 0 & 0 \\ 0 & 1 & 0 \end{array} \right.$ 

# Extensiones propuestas para POSIX

 $\Rightarrow$  Extender el API para soportar el establecimiento de atributos.

#### POSIX extensions

 $\#$ include  $\lt$ pthread.h $>$ 

// Para implementar Apply\_Sched\_Params int pthread\_setattr\_np (pthread\_t thread, pthread\_attr\_t \*attr); // Para implementar Delay Until And Apply Sched Params int pthread\_setattr\_on\_suspend\_np ( pthread\_attr\_t \*attr );

- $\triangleright$  El cambio sólo afectaría a los atributos de planificación. El resto permanecerían inmutables.
- $\triangleright$  pthread setattr np Establecería los atributos de planificación de forma atómica del hilo especificado.
- $\triangleright$  pthread setattr on suspend np Establece los siguientes atributos de planificación para la tarea invocante cuando se suspenda.

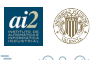

 $(1, 1)$   $(1, 1)$   $(1, 1)$   $(1, 1)$   $(1, 1)$   $(1, 1)$   $(1, 1)$   $(1, 1)$ 

#### Implementación en el Run-Time de Ada

```
procedure Apply_Sched_Params
  (SP: Sched Params;
  T<sub>-</sub>Id: Task_Id: Current_Task)
is
  Attributes : aliased pthread_attr_t :
  Result Interfaces Cint
begin
   -- Retrieve the current thread attributes
   Get_Task_Attributes (Attributes 'Access, T_Id);
   -- Modify the task attributes
  Set_Attr_Priority (Attributes Access, SP Prio);
  Set_Attr_CPU(Attributes' Access, SP CPU_Nr);
   -- Set the new thread attributes immediately
   Result := pthread_setattr_np (T_Id Common LL Thread, Attributes'Access);
  pragma Assert (Result = 0);
end Apply_Sched_Params;
```
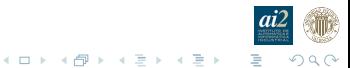

#### Implementación en el Run-Time de Ada (cont.)

```
procedure Delay_Until_And_Apply_Sched_Params
  (SP: : Sched Params;
   Delay_Until_Time: Ada.Real_Time.Time;
   T<sub>-Id</sub> : Task<sub>-Id</sub>: Current<sub>-Task</sub>)
is
  Attributes : aliased pthread attr_t :
  Result : Interfaces C. int ;
begin
   −− Retrieve the current thread attributes
   Get_Task_Attributes (Attributes 'Access, T_Id);
   −− Modify the task attributes
   Set_Attr_Priority (Attributes Access, SP Prio);
   Set_Attr_CPU(Attributes' Access, SP CPU_Nr);
```
−− Take note of the new thread attributes to be applied upon thread wake up Result := pthread\_setattr\_on\_suspend\_np (Attributes  $Access$ ); **pragma** Assert (Result  $= 0$ );

delay until Delay\_Until\_Time; -- New scheduling attributes take effect on wake up end Delay\_Until\_And\_Apply\_Sched\_Params;

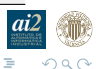

 $\mathcal{A} \equiv \mathcal{F} \times \{ \bigoplus \mathcal{F} \times \{ \bigoplus \mathcal{F} \times \{ \bigoplus \mathcal{F} \} \}$ 

## Implementación en el Run-Time de Ada (cont.)

```
type Suspension_Object_With_Sched_Params is record
  State : Boolean;
  pragma Atomic (State);
  −− Boolean that indicates whether the object is open.
  Waiting : Boolean;
  −− Flag showing if there is a task already suspended on this object
  L : aliased System OS_Interface pthread mutex_t;
  −− Protection for ensuring mutual exclusion on the Suspension Object
  CV : aliased System.OS_Interface.pthread_cond_t;
  −− Condition variable used to queue threads until condition is signaled
  −− Scheduling parameters
  SP : access all Sched Params'Class;
  −− Scheduling Parameters to be applied to the suspended task
  T Id : Task Id;
  −− Task suspended within the Suspension Object
end record;
```
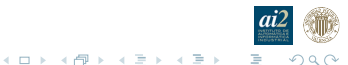

#### Implementación en el Run-Time de Ada (cont.)

```
procedure Suspend_Until_True_And_Apply_Sched_Params
   (S : in out Suspension_Object_With_Sched_Params;
    SP : access all Sched_Params Class) is
begin
   if S.Waiting then
      ... −− Error
   else
      if S.State then
         S. State := False:
         SP.Apply_Sched_Params; -- Change your sched parameters immediately
      else
         S. Waiting := True;
         S.T_Id := Current_Task; -- Program your sched parameters to be changed
         SSP := SP; - - by the task that wakes you uploop
            Result := pthread_cond_wait (S. CV'Access, S. L'Access);
            exit when not S. Waiting;
         end loop;
      end if ;
      ...
  end if ;
end Suspend_Until_True;
```
 $4$  ロ )  $4$  何 )  $4$  ミ )  $4$   $3$   $\rightarrow$ 

 $\Omega$ 

#### Implementación en el Run-Time de Ada (cont.)

```
procedure Set_True
   (S: in out Suspension_Object_With_Sched_Params) is
begin
   if S. Waiting then
      S Waiting := False:
      S. State := False;if SSP / = null then
          S. SP. Apply_Sched_Params(S.T_Id);
      end if:
      Result := pthread_cond_signal (SCV^*Access);
   else
      S. State := True:end if:
end Set_True;
```
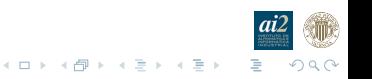

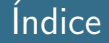

#### 1 Introducción

2 Requisitos para la planificación en multiprocesadores

**3** Propuesta 1: Cambio atómico y/o diferido de atributos en Ada

#### <span id="page-24-0"></span>4 [Propuesta 2: Timing Events con afinidad](#page-24-0)

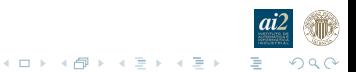

## Timing Events en Ada 2012

- $\triangleright$  No se pueden aplicar para resolver el problema eficientemente dado que no sé puede especificar en que CPU se va a ejecutar.
- $\triangleright$  Aparecerían artecfactos en la ejecución, pero estarían acotados, dado que el Handler se invoca desde el mecanismo de la interrupción del reloj de tiempo real<sup>1</sup>

 $\begin{array}{c} 4 \ \square \ \rightarrow \ \ 4 \ \overline{B} \ \rightarrow \ \ 4 \ \overline{B} \ \rightarrow \ \ 4 \ \overline{B} \ \rightarrow \end{array}$ 

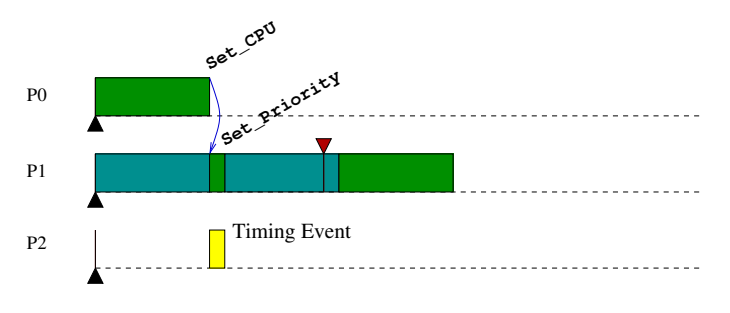

<sup>1</sup>Habitualmente es no interrumpible.

## Añadir afinidad a los Timing Events

▶ Permitir que se pueda establer la CPU en la que debe ejecutar el Timing Event.

```
with System. Multiprocessors ; use System. Multiprocessors ;
package Ada Real_Time. Timing_Events is
  ...
 procedure Set_Scheduling_Domain(TM : in out Timing_Event;
                                  SD: access all Scheduling Domain);
  function Get_Scheduling_Domain(TM: Timing_Event) return Scheduling_Domain;
 procedure Set_CPU(TM : in out Timing_Event; CPU_Nr: CPU_Range);
  function Get_CPU(TM: Timing_Event) return CPU_Range;
end Ada.Real_Time.Timing_Events;
```
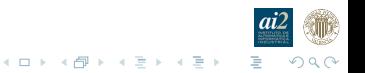

## Cambio atómico de atributos con Timing Events

Combinado por ejemplo con un objeto protegido. Delay Until And Apply Sched Params

- ▶ Solicitar la ejecución del Timing Event en la CPU de destino de la tarea que se debe despertar.
- $\blacktriangleright$  La tarea se bloquea en un entry.
- ► Cuando el handler se ejecuta le cambia la CPU, el resto de los parámetros y se abre la condición de la entry.

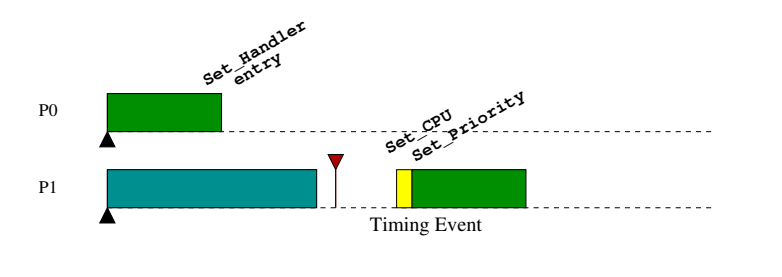

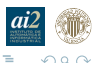

# Cambio atómico de atributos con Timing Events (cont.)

#### Apply Sched Params

- ► Solicitar la ejecución de un Timing Event con tiempo cero en la CPU de origen de la tarea.
- $\triangleright$  Cuando se ejecuta el *handler* la tarea no tiene la CPU.
- $\blacktriangleright$  El *handler* le cambia la prioridad y/o el plazo de entrega y finalmente la CPU. Ojo!
- $\triangleright$  Si lo invoca directamente la tarea debería bloquearse para garantizar que no avanza antes de que se ejecute el handler.

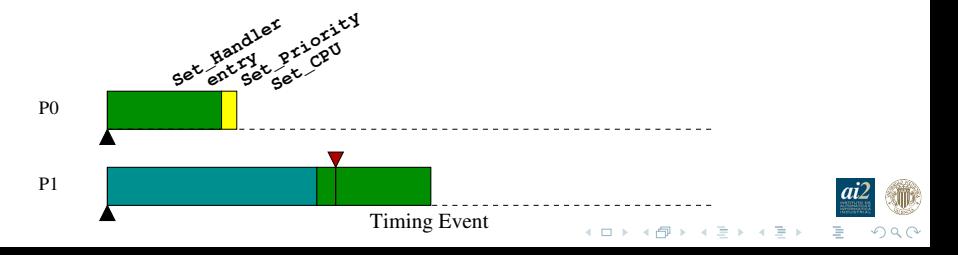

# Ventajas e incovenientes

Ventajas

- $\triangleright$  No require modificar el sistema operativo.
- $\triangleright$  Añadirle afinidad a los Timing Events es relativamente sencillo.
- $\triangleright$  Puede utilizarse internamente para implementar el tipo Sched Params que son más sencillos de utilizar.

Inconvenientes

<span id="page-29-0"></span> $\blacktriangleright$  En los sistemas operativo en que la aplicación se ejecuta en espacio de usuario, v.g.  $GW/L$ inux, la ejecución de los Timing Events es más ineficiente ya que se hace en el contexto de una tarea de la máxima prioridad y no en el contexto de un manejador de reloj.

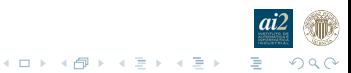